# **CONCURSO PÚBLICO DE PROVAS E TÍTULOS PARA O CARGO DE PROFESSOR DO MAGISTÉRIO DO ENSINO BÁSICO, TÉCNICO E TECNOLÓGICO PARA O INSTITUTO METRÓPOLE DIGITAL**

#### **EDITAL N<sup>o</sup> 003/2014**

A PRÓ-REITORA DE GESTÃO DE PESSOAS DA UNIVERSIDADE FEDERAL DO RIO GRANDE DO NORTE, no uso das atribuições que lhe confere a Portaria nº 1.270/95–R, de 23 de outubro de 1995, e considerando o que dispõem o Art. 53 da Lei nº 9.394/96, de 20 de dezembro de 1996 e O Ofício nº 328/2013-CGRH/DIFES/SESu/MEC, de 23 de outubro de 2013; torna pública a abertura de inscrições para o Concurso Público de Provas e Títulos, de acordo com a Lei nº 12.772, de 28 de dezembro de 2012, e as Normas de Concurso Público, dispostas pela Resolução nº 108/2013-CONSEPE, de 02 de julho de 2013, considerada parte integrante deste Edital, disponível nos sítios www.progesp.ufrn.br e www.sigrh.ufrn.br.

## **1. DAS DISPOSIÇÕES PRELIMINARES**

1.1. As atividades referentes ao cargo de professor do magistério do ensino básico, técnico e tecnológico envolvem a atuação em ensino, pesquisa, extensão e atividades administrativas, conforme a necessidade da instituição expressa na expectativa de atuação profissional e no plano de trabalho a ser deliberado pela unidade de lotação do servidor.

1.2. O cargo de professor do magistério do ensino básico, técnico e tecnológico é regulamentado pela Lei nº 12.772, de 28 de dezembro de 2012.

#### **2. DAS VAGAS**

2.1. São dispostas **10 (dez)** vagas de professor do ensino Básico, Técnico e Tecnológico, distribuídas por unidade de lotação, área, cargo/classe/padrão, regime de trabalho e requisitos para investidura no cargo, conforme o QUADRO DE DISTRIBUIÇÃO – **ANEXO I** deste Edital.

#### **3. DA REMUNERAÇÃO**

3.1. A remuneração será nas classes e níveis iniciais da carreira, conforme tabela a seguir:

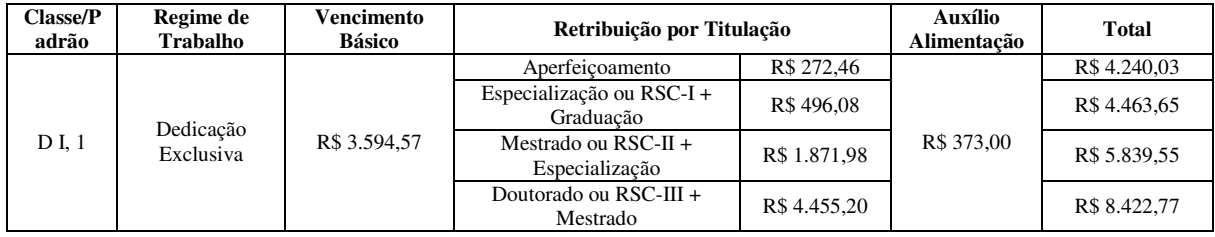

#### **4. DAS VAGAS DESTINADAS ÀS PESSOAS COM DEFICIÊNCIA**

4.1. Do total de vagas destinadas a cada cargo, 10% serão providas na forma do § 2º, do Art. 5º, da Lei nº 8.112/90 e do Decreto nº 3.298/99.

4.2. Caso a aplicação do percentual de que trata o item anterior resulte em número fracionado, este deverá ser elevado até o primeiro número inteiro subsequente, desde que não ultrapasse a 20% das vagas oferecidas, nos termos do § 2º, do Art. 5º, da Lei nº 8.112/90 e § 2º, do Art. 37, do Decreto nº 3.298/99.

4.2.1. Não se aplica a reserva de vagas a pessoas com deficiência no caso dos cargos que ofereçam menos de 05 (cinco) vagas.

4.2.2. Caso surjam novas vagas, esta Instituição, aplicando o percentual de 10% (dez por cento) das vagas para portadores de deficiência, reservará a 5ª (quinta) vaga de cada Área de Conhecimento, por antecipação do direito de reserva ao portador de deficiência.

4.3. Considera-se pessoa com deficiência aquela que se enquadra nas categorias discriminadas no Art. 4º, do Decreto n.º 3.298/99 e na Súmula nº 377 do Superior Tribunal de Justiça.

4.4. O candidato com deficiência deverá declarar sua condição no ato da inscrição.

4.4.1. O candidato que não declarar sua condição de deficiente no ato da inscrição perderá o direito de concorrer às vagas destinadas às pessoas com deficiência.

4.5. A pessoa com deficiência, resguardadas as condições especiais previstas no Decreto nº 3.298/99, participará do concurso em igualdade de condições com os demais candidatos no que concerne ao conteúdo das provas, à avaliação e aos critérios de aprovação, ao horário e ao local de aplicação das provas, e à nota mínima exigida para todos os demais candidatos.

4.6. O candidato que se declarar deficiente, se classificado no concurso, figurará em lista específica e também na listagem de classificação geral dos candidatos ao cargo/especialidade de sua opção.

4.6.1. Antes da nomeação, o candidato deverá submeter-se à inspeção médica promovida por Perícia Médica Singular da UFRN, mediante agendamento prévio, que terá decisão terminativa sobre a sua qualificação como pessoa com deficiência, ou não, e seu respectivo grau, com a finalidade de verificar se a deficiência da qual é portador realmente o habilita a concorrer às vagas reservadas para candidatos em tais condições.

4.6.2. O candidato que não for considerado pessoa com deficiência pela Perícia Médica Singular da UFRN, nos termos do Decreto n.º 3.298/99, passará a figurar apenas na listagem de classificação geral.

4.6.3. O não comparecimento à convocação supramencionada acarretará a perda do direito às vagas reservadas aos candidatos em tais condições.

4.6.4. O candidato deverá comparecer à Perícia Médica Singular da UFRN munido de laudo médico que ateste o tipo de deficiência em que se enquadra, com expressa referência ao código correspondente da Classificação Internacional de Doenças (CID).

4.6.5. A não observância do disposto nos subitens anteriores acarretará a perda do direito às vagas reservadas aos candidatos em tais condições.

4.7. As vagas definidas no item 4.1 que não forem providas por falta de candidatos com deficiência, por reprovação no concurso ou na Perícia Médica, serão preenchidas pelos demais candidatos, observada a ordem geral de classificação por cargo/especialidade.

## **5. DAS DISPOSIÇÕES GERAIS SOBRE A INSCRIÇÃO**

5.1. A inscrição do candidato implicará aceitação total e incondicional das disposições, normas e instruções constantes deste Edital e em quaisquer editais e normas complementares que vierem a ser publicados com vistas ao Concurso Público objeto deste Edital.

5.1.1. O candidato deverá certificar-se de que preenche todos os requisitos exigidos no Edital.

5.2. Para se inscrever, o candidato deverá, obrigatoriamente, ter Cadastro de Pessoa Física – CPF, documento de identificação e preencher todos os campos do Formulário de Inscrição.

5.2.1. Para efeito de inscrição, serão considerados documentos de identificação:

a) carteira expedida por Secretaria de Segurança Pública, por Comando Militar, por Instituto de Identificação, por Corpo de Bombeiros Militares e por órgão fiscalizador (ordem, conselho etc.);

b) passaporte;

c) certificado de Reservista;

d) carteiras funcionais do Ministério Público;

e) carteiras funcionais expedidas por órgão público que, por Lei Federal, valham como identidade;

f) carteira de Trabalho e Previdência Social;

g) carteira Nacional de Habilitação, contendo foto.

5.3. No ato da inscrição, o candidato deverá indicar sua opção de cargo, observado o disposto no QUADRO DE DISTRIBUIÇÃO – ANEXO I deste Edital, que não será alterada posteriormente em hipótese alguma.

5.4. A Coordenadoria de Concursos da Pró-Reitoria de Gestão de Pessoas não se responsabiliza pelo não recebimento de solicitação de inscrição via internet por motivos de ordem técnica dos computadores, falhas de comunicação, congestionamento das linhas de comunicação, bem como por outros fatores de ordem técnica que impossibilitem a transferência de dados.

5.5. As solicitações de inscrição cujos pagamentos forem efetuados após a data e os horários estabelecidos no item 7.1, alínea "e" deste Edital, não serão acatadas.

5.6. A inscrição efetuada somente será validada após a comprovação de pagamento da taxa de inscrição.

5.7. O candidato inscrito por outrem assume total responsabilidade pelas informações prestadas, arcando com as consequências de eventuais erros de seu representante no preenchimento do formulário de inscrição e no seu envio.

5.8. Terá a sua inscrição cancelada e será eliminado do concurso o candidato que usar dados de identificação de terceiros para realizar a sua inscrição.

5.9. O candidato deverá efetuar uma única inscrição, por área de conhecimento, conforme o disposto no Capítulo 7 deste Edital.

5.10. Caso o candidato efetue o pagamento correspondente a mais de uma inscrição, na mesma área de conhecimento, será validada apenas a inscrição correspondente ao último pagamento efetuado.

5.11. O candidato, isento ou não, poderá se inscrever em mais de uma área de conhecimento desde que preencha os requisitos exigidos para o cargo e que os períodos e horários de realização das provas não sejam coincidentes.

5.11.1. A inscrição em mais de uma área de conhecimento é de inteira responsabilidade do candidato, arcando com a possibilidade de haver a alteração da data prevista para a realização das provas, conforme art. 6º, § 5º, da Resolução nº 108/2013-CONSEPE.

5.12. A inscrição somente será validada mediante confirmação, pela Coordenadoria de Concursos da Pró-Reitoria de Gestão de Pessoas, do pagamento efetuado.

5.12.1. Se o pagamento for efetuado por cheque sem o devido provimento de fundos, a Coordenadoria de Concursos da Pró-Reitoria de Gestão de Pessoas cancelará a inscrição do candidato.

5.12.2. O candidato que se inscrever em mais de uma área de conhecimento deverá efetuar o pagamento das taxas de inscrição, relativas às áreas escolhidas, para fins de validação pela Coordenadoria de Concursos da Pró-Reitoria de Gestão de Pessoas.

5.13. O valor referente ao pagamento da taxa de inscrição não será devolvido em hipótese alguma, salvo em caso de cancelamento do concurso, por conveniência da Administração.

5.13.1. Caso efetue pagamento correspondente a mais de uma inscrição na mesma área de conhecimento do concurso, a(s) taxa(s) não será(ão) devolvida(s).

5.14. Todas as informações prestadas no processo de inscrição serão de inteira responsabilidade do candidato.

5.15. O candidato deverá preencher obrigatoriamente os campos referentes ao nome (sem abreviar o primeiro e o último nome); ao endereço, incluindo Código de Endereçamento Postal – CEP; ao documento de identificação (conforme subitem 5.2.1 deste Edital) e ao Cadastro de Pessoa Física (CPF).

5.16. O candidato que necessitar de condições especiais para a realização das provas deverá, no ato da inscrição, selecionar o campo "Condições Especiais" e enviar atestado médico descrevendo sua situação, com expressa referência ao código correspondente da Classificação Internacional de Doenças (CID), especificando o tratamento diferenciado adequado, via SEDEX, à sede da Coordenadoria de Concursos da Pró-Reitoria de Gestão de Pessoas (BR 101, Campus Universitário, Prédio da Reitoria – Lagoa Nova – Natal/RN, CEP 59078-900), ou pessoalmente ou por procurador, no período de **17 de fevereiro a 27 de fevereiro de 2014,** no horário das **8h às 11h30 ou das 14h às 17h30**.

5.16.1. A solicitação será submetida à Junta Médica Oficial.

5.16.2. A solicitação de condições especiais para a realização das provas será atendida obedecendo-se a critérios de viabilidade e de razoabilidade.

5.17. A condição especial será desconsiderada caso o pedido não seja efetuado no período estabelecido.

5.18. A candidata que tiver necessidade de amamentar durante a realização das provas deverá levar um acompanhante, que ficará em sala reservada para essa finalidade e será responsável pela guarda da criança.

5.18.1. A candidata lactante que não levar acompanhante não realizará as provas.

## **6. DA ISENÇÃO DA TAXA DE INSCRIÇÃO**

6.1. Os candidatos amparados pelo Decreto nº 6.593 de 02 de outubro de 2008, que regulamenta o Art. 11 da Lei nº 8.112 de 11 de dezembro de 1990, têm direito à isenção do pagamento da taxa de inscrição do Concurso, mediante as seguintes condições:

a) estar inscrito no Cadastro Único para Programas Sociais do Governo Federal – CadÚnico, de que trata o Decreto n<sup>o</sup> 6.135, de 26 de junho de 2007; e

b) ser membro de família de baixa renda, nos termos do Decreto nº 6.135, de 2007.

6.2. Para usufruir tal direito, o candidato deverá realizar a sua inscrição no período de **17 de fevereiro a 27 de fevereiro de 2014**, observando os seguintes passos:

a) acessar o sítio www.sigrh.ufrn.br (Menu Concursos), no qual estará disponível o Formulário de inscrição;

b) preencher integralmente o Formulário de acordo com as instruções nele constantes;

c) declarar no próprio Formulário que atende às condições estabelecidas nas alíneas "a" e "b" do item 6.1 deste edital;

d) enviar eletronicamente e imprimir o comprovante;

6.3. As informações prestadas serão de inteira responsabilidade do candidato, podendo este, a qualquer momento, se agir de má fé, utilizando-se de declaração falsa, estar sujeito às sanções previstas em lei, aplicando-se, ainda, o disposto no Parágrafo Único do Art. 10 do Decreto nº 83.936, de 6 de setembro de 1979, sendo também eliminado do Concurso Público e responder por crime contra a fé pública, sem prejuízo de outras sanções legais.

6.4. Para o candidato isento será validada, apenas, a última inscrição realizada.

6.5. Serão desconsiderados os pedidos de isenção do pagamento da taxa de inscrição o candidato que:

a) omitir informações e/ou torná-las inverídicas;

b) fraudar e/ou falsificar as informações apresentadas;

c) não solicitar a isenção no prazo estabelecido no item 6.2.;

e) comprovar renda familiar mensal superior a três salários mínimos, seja qual for o motivo alegado.

6.6. As solicitações de isenção deferidas e indeferidas serão divulgadas nos sítios www.sigrh.ufrn.br (Menu Concursos) e www.progesp.ufrn.br (Menu Concursos), por meio de Nota Informativa, no dia **28 de fevereiro de 2014.** 

6.7. O candidato cuja solicitação de isenção for indeferida poderá efetuar a inscrição até o dia **07 de março de 2014**, em conformidade com o prazo ordinário de inscrições, e pagar a taxa no valor correspondente ao cargo até **08 de março de 2014.** 

## **7. DO PROCESSO DE INSCRIÇÃO**

7.1. A inscrição será feita, exclusivamente, via internet, a partir **do dia 17 de fevereiro de 2014 até às 23h59 do dia 07 de março de 2014**, observando o horário local de Natal e os seguintes procedimentos:

a) acessar o sítio www.sigrh.ufrn.br (Menu Concursos), no qual se encontram disponíveis o Edital e o Formulário de Inscrição;

b) preencher integralmente o Formulário de Inscrição de acordo com as instruções constantes nele;

c) enviar eletronicamente o Formulário de Inscrição;

d) imprimir a GRU – GUIA DE RECOLHIMENTO DA UNIÃO, para poder efetuar o pagamento da taxa de inscrição;

e) efetuar o pagamento da taxa, no valor correspondente ao cargo, no período **de 17 de fevereiro a 08 de março de 2014**, no local indicado na GRU.

7.2. Só será admitido o pagamento da taxa de inscrição no período referido no item 7.1, alínea "e".

7.2.1. O simples agendamento e o respectivo demonstrativo não se constituem documento comprovante de pagamento do valor de inscrição.

7.3. O candidato deverá guardar consigo, até a validação da inscrição, o comprovante de pagamento como suficiente instrumento de comprovação de pagamento da inscrição.

7.4. O candidato devidamente inscrito poderá, a partir do dia **14 de março de 2014,** acessar o sítio www.sigrh.ufrn.br (Menu Concursos) e www.progesp.ufrn.br (Menu Concursos) para consultar sobre a validação da sua inscrição.

7.5. O candidato cuja inscrição não estiver validada deverá entregar pessoalmente na sede da Coordenadoria de Concursos da Pró-Reitoria de Gestão de Pessoas (BR 101, Campus Universitário, Prédio da Reitoria – Lagoa Nova – Natal/RN, CEP

59078-900) ou enviar para o e-mail concursos@reitoria.ufrn.br, **no período de 17 de março a 19 de março de 2014**, cópia do comprovante de pagamento e da Guia de Recolhimento da União - GRU, no horário das **8h às 11h30 e das 14h às 17h30**, para que seja providenciada sua validação.

7.5.1. O candidato poderá, a partir do dia **21 de março de 2014,** acessar o sítio www.sigrh.ufrn.br (Menu Concursos) para consultar sobre a validação da sua inscrição.

7.6. Taxa de inscrição:

7.6.1. As taxas serão cobradas conforme o quadro abaixo.

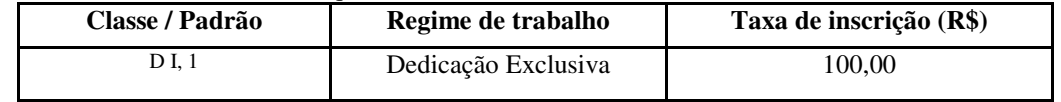

#### **8. DA COMPOSIÇÃO DAS COMISSÕES EXAMINADORAS E DOS CALENDÁRIOS**

8.1. A composição das Bancas e a previsão dos calendários serão divulgados em Nota Informativa nos sites www.progesp.ufrn.br e www.sigrh.ufrn.br

8.1.1. A divulgação do calendário para cada área de conhecimento apenas informará a data de realização da Prova Escrita, sendo as demais etapas realizadas sequencialmente logo após a divulgação do resultado dessa primeira avaliação, conforme previsão contida nos itens 9.7 e 9.8, e seus subitens, deste edital.

8.2. O candidato poderá impugnar os membros da comissão examinadora, no prazo de 3 (três) dias úteis, contados após a divulgação da Nota Informativa, nos casos previstos no art. 14 da Resolução nº 108/2013-CONSEPE.

8.2.1. A impugnação deverá ser apresentada através do e-mail concursos@reitoria.ufrn.br ou na sede da Coordenadoria de Concursos da Pró-Reitoria de Gestão de Pessoas (BR 101, Campus Universitário, Prédio da Reitoria – Lagoa Nova – Natal/RN, CEP 59078-900), pessoalmente ou por procurador, mediante requerimento fundamentado.

## **9. DA APLICAÇÃO DAS PROVAS**

9.1. O período previsto para a realização das provas é de **13 de abril a 10 de maio de 2014**, sendo aplicadas no município de Natal/RN, horário local.

9.2. O Concurso constará de quatro tipos de avaliações, realizadas na seguinte ordem: I - **Prova Escrita (fase eliminatória)**; II - **Prova Didática (fase eliminatória)**; III - **Defesa de Memorial e Projeto de Atuação Profissional (fase eliminatória);** e IV - **Prova de Títulos (fase classificatória).**

9.3. A descrição detalhada das avaliações pode ser obtida através da leitura da Resolução nº 108/2013-CONSEPE, de 02 de julho de 2013, e dos respectivos Programas, disponíveis nos sítios www.sigrh.ufrn.br e www.progesp.ufrn.br, não podendo o candidato alegar o seu desconhecimento.

9.4. O comparecimento do candidato nas avaliações será registrado mediante lista de presença, devendo ser apresentado documento com foto que o identifique.

9.5. Não será permitida a realização das avaliações por candidato que, por qualquer motivo, deixar de cumprir o horário estabelecido para seu início

#### 9.6. **DA PROVA ESCRITA**

9.6.1. A prova escrita destina-se a avaliar o conhecimento do candidato em relação ao conteúdo do programa do concurso bem como sua capacidade de expressão na linguagem acadêmica.

9.6.2. A prova escrita será aplicada pela CE e constará das mesmas questões discursivas para todos os candidatos e realizada no prazo máximo de 04 (quatro) horas.

9.6.3. Conforme previsão contida no art. 17, § 3º, da Resolução nº 108/2013-CONSEPE, a prova escrita poderá, a critério do Departamento Acadêmico, Unidade Acadêmica Especializada, Unidade de Ensino ou Colégio de Aplicação a que a vaga estiver vinculada, ocorrer em duas partes, sendo uma de múltipla escolha e outra, dissertativa, devendo ambas as partes serem realizadas na mesma data.

9.6.3.1. Se a opção for pela realização da prova em duas partes, esta será assim caracterizada:

a) a primeira parte será composta por vinte questões de múltipla escolha, baseada nos itens do programa da prova e valerá no máximo 10 (dez) pontos;

b) a segunda parte será constituída de questões discursivas elaboradas pela CE ou pelo sorteio de itens do programa da prova sobre os quais o candidato deverá dissertar e valerá no máximo 10 (dez) pontos.

9.6.3.2. Somente terão corrigidas as Provas Dissertativas (segunda parte) os candidatos que obtiverem o mínimo de 70% de acertos das questões válidas na Prova Objetiva.

9.6.3.3. Nas hipóteses especificadas nos subitens 9.6.3.1 e 9.6.3.2, o resultado da avaliação será obtido pela média aritmética das notas atribuídas nas duas partes (objetiva e dissertativa).

9.6.4. O dia, o horário e o local exatos da prova escrita serão publicados em DOU por meio de edital complementar e divulgados nos sítios www.sigrh.ufrn.br (Menu Concursos) e www.progesp.ufrn.br (Menu Concursos), nos termos da Resolução nº 108/2013-CONSEPE, de 02 de julho de 2013.

9.6.5. A prova escrita deverá ser respondida com caneta esferográfica de tinta preta ou azul, sob pena de eliminação no concurso.

9.6.6. O candidato identificará a sua prova escrita unicamente por um número, obtido mediante sorteio realizado antes do início da prova. Qualquer identificação que não a numérica implicará na eliminação do candidato no concurso.

9.6.6.1. Cada candidato retirará de um envelope uma ficha contendo um número que deverá ser memorizado e mantido em sigilo, uma vez que servirá de identificação de sua prova; em seguida, o candidato escreverá seu nome completo na ficha e a devolverá ao referido envelope, que será lacrado e assinado sobre o lacre pelo presidente da CE.

9.6.7. Não será permitida consulta a qualquer material, após o início da prova escrita, exceto aquele fornecido pela CE.

9.6.8. A CE atribuirá à prova escrita nota de 0,00 (zero) a 10 (dez), sendo desclassificado o candidato que obtiver nota final, resultante da média aritmética, inferior a 7,00 (sete).

9.6.9. O resultado da prova escrita e a ficha de expectativa de resposta serão divulgados no quadro de avisos do Departamento Acadêmico ou da Unidade Acadêmica Especializada, bem como na página eletrônica da PROGESP (www.progesp.ufrn.br).

## 9.7. **DA PROVA DIDÁTICA**

9.7.1. A prova didática destina-se a avaliar os conhecimentos e habilidades didático-pedagógicos do candidato quanto ao planejamento e à adequação da abordagem metodológica da aula a ser ministrada perante a CE.

9.7.2. A prova didática, realizada em sessão pública, constará de aula expositiva, de natureza teórica ou teórico-prática, sobre tema a ser sorteado, vedada a participação dos candidatos concorrentes.

9.7.3. As provas didáticas serão organizadas em turnos que deverão comportar, no máximo, apresentações de 03 (três) candidatos por turno.

9.7.3.1. No ato da divulgação do resultado da prova escrita, será realizado um sorteio que definirá a ordem de apresentação da prova didática para todos os candidatos.

9.7.3.2. A Comissão Examinadora informará aos candidatos os horários de sorteio do tema para cada turno.

9.7.3.3. Cada turno terá o tema sorteado com antecedência de 24 (vinte e quatro) horas em relação ao início das apresentações, observada a ordem estabelecida no item 9.7.3.1., sendo facultada a presença do candidato, desconsiderandose a antecipação ou dilação do horário de início desde que não ultrapasse de 30 (trinta) minutos e mediante a concordância de todos os candidatos do turno, devendo tal fato constar em ata.

9.7.3.4. O tema deverá ser único para cada turno de provas.

9.7.3.5. A ordem de apresentação das provas didáticas e o tema de cada turno serão divulgados no quadro de avisos do Departamento Acadêmico ou Unidade Acadêmica Especializada, imediatamente após a realização do sorteio dos mesmos.

9.7.4. No dia do sorteio de temas da prova didática deverá o candidato entregar à chefia do Departamento Acadêmico ou à direção da Unidade Acadêmica Especializada ou à Secretaria do Departamento ou à Unidade Acadêmica Especializada, mediante protocolo, a seguinte documentação:

a) *Curriculum vitae,* com a cópia dos documentos comprobatórios e respectivos documentos originais para conferência;

b) 3 (três) vias do Memorial e Projeto de Atuação Profissional em um único documento;

c) cópia de documento de identificação com foto, devendo apresentar o original para conferência.

9.7.4.1. A documentação entregue ficará na posse da Universidade Federal do Rio Grande do Norte para fins de composição do processo de homologação do concurso.

9.7.5. No ato da realização da prova didática deverá o candidato, antes do início da apresentação, entregar à Comissão Examinadora 03 (três) vias impressas do plano de aula, sob pena de eliminação no concurso.

9.7.6. A prova didática será gravada em áudio ou em áudio/vídeo.

9.7.6.1. É vedada a gravação ou transmissão das provas didáticas pelo público presente na sessão por qualquer meio.

9.7.7. A prova didática terá duração de 60 (sessenta) minutos de apresentação, seguidos de argüição.

9.7.8. A CE atribuirá à prova didática nota de 0,00 (zero) a 10 (dez), sendo desclassificado o candidato que obtiver nota final inferior a 7,00 (sete).

## 9.8. **DA DEFESA DO MEMORIAL E PROJETO DE ATUAÇÃO PROFISSIONAL-MPAP**

9.8.1. As defesas de MPAP serão realizadas em sessões públicas, comportando, no máximo, apresentações de 03 (três) candidatos por turno, vedada a participação dos candidatos concorrentes.

9.8.2. No ato da divulgação do resultado da prova didática, será realizado um sorteio que definirá a ordem de defesa do MPAP, seguido de imediata divulgação no quadro de avisos do Departamento Acadêmico ou Unidade Acadêmica Especializada.

9.8.3. As sessões de defesas de MPAP serão obrigatórias e gravadas em áudio ou áudio/vídeo para efeito de registro.

9.8.3.1. É vedada a gravação do MPAP pelo público presente na sessão por qualquer meio.

9.8.4. Cada defesa terá duração máxima de 30 (trinta) minutos para apresentação do MPAP, da qual devem obrigatoriamente participar todos os integrantes da Comissão Examinadora, sendo disponibilizado o tempo de até 15 (quinze) minutos para arguição para cada um dos membros.

9.8.5. O Memorial e o Projeto de Atuação Profissional (MPAP) compõem dois itens de um documento único que deverá conter, de forma discursiva e circunstanciada:

a) descrição e análise das atividades de ensino, pesquisa e extensão desenvolvidas pelo candidato, incluindo sua produção científica, e outras atividades, individuais ou em equipe, relacionadas à área de conhecimento em exame;

b) projeto de atuação profissional na área do concurso, estabelecendo os pressupostos teóricos dessa atuação, as ações a serem realizadas e os resultados esperados, identificando seus possíveis desdobramentos e consequências

9.8.6. A Comissão Examinadora atribuirá ao MPAP nota de 0,00 (zero) a 10 (dez), sendo desclassificado o candidato que obtiver nota final inferior a 7,00 (sete).

## 9.9. **DA PROVA DE TÍTULOS E PRODUÇÃO INTELECTUAL**

9.9.1. Após o encerramento da avaliação de MPAP, a Comissão Examinadora atribuirá pontos aos títulos e à produção intelectual, constantes do *Curriculum vitae* de cada candidato, para o estabelecimento da nota final da prova de títulos.

9.9.3. A Comissão Examinadora atribuirá nota 10 (dez) à prova de títulos do candidato que obtiver o maior número de pontos, atribuindo notas aos demais candidatos diretamente proporcionais à da melhor prova

#### 9.10. **DA NOTA FINAL CLASSIFICATÓRIA**

9.10.1. A CE atribuirá a cada candidato uma nota final classificatória (NFC), de acordo com a seguinte fórmula:

 $NFC = 0.4$ .  $PE + 0.3$ .  $PD + 0.1$ .  $PT + 0.2$ .  $MPAP$ 

Em que: PE corresponde à nota final obtida na prova escrita; PD, à nota final da prova didática; PT, à nota final da prova de títulos; MPAP, à nota final da avaliação de memorial.

9.10.2. Serão considerados aprovados os candidatos que obtiverem a NFC igual ou superior a 7,0 (sete).

9.10.3. Os candidatos não classificados dentro do número máximo de aprovados, conforme art. 16 e Anexo II, ambos do Decreto 6.944, de 21 de agosto de 2009, estarão automaticamente reprovados no concurso público, ainda que tenham atingido a nota mínima prevista.

9.10.4. Em caso de empate, o critério de desempate será a idade, dando-se preferência ao candidato de idade mais elevada, conforme Art. 27, parágrafo único, da Lei nº 10.741, de 01 de outubro de 2003.

9.10.5. A Nota Final Classificatória deverá ser afixada no quadro de avisos do Departamento Acadêmico ou da Unidade Acadêmica Especializada e divulgada no sítio eletrônico www.progesp.ufrn.br.

#### **10. DOS REQUERIMENTOS**

10.1. Durante a realização das provas até a divulgação da ata de apuração da nota final classificatória pela CE, a qualquer momento, o candidato poderá se dirigir à Coordenadoria de Concursos, no horário de funcionamento (segunda a sexta-feira - das 8h às 12h e das 14h às 17h), por meio de requerimento devidamente fundamentado e assinado, para fins de esclarecimentos ou registros de fatos que apontem o descumprimento deste edital e da Resolução nº 108/2013-CONSEPE, de 02 de julho de 2013, o qual será analisado pela Coordenadoria de Concursos, ouvida a Comissão Examinadora.

10.1.1. A Comissão Examinadora deverá se manifestar acerca do requerimento até a conclusão dos seus trabalhos, sendo a sua resposta remetida ao candidato.

10.1.2. Não serão aceitos sob nenhuma hipótese requerimentos sem a assinatura do candidato interessado ou de seu procurador.

10.2. O candidato também poderá, a partir do primeiro dia útil após a divulgação do resultado, requerer vistas às suas provas e fichas de avaliação, bem como solicitar a produção de cópias desse material diretamente na Secretaria do Departamento Acadêmico ou Unidade Acadêmica Especializada ao qual se vincula a vaga disponibilizada em edital.

10.2.1. A reprodução das cópias será disponibilizada no prazo de 3 (três) dias úteis, devendo o candidato retirá-la no horário de funcionamento do Departamento Acadêmico ou Unidade Acadêmica Especializada, mediante a apresentação de documento de identificação com foto.

#### **11. DOS PEDIDOS DE RECONSIDERAÇÃO**

11.1. O candidato poderá interpor pedido de reconsideração:

a) Do resultado das notas conferidas nas provas escrita, didática, memorial e projeto de atuação profissional e de títulos e produção intelectual;

b) Do resultado final do concurso homologado pelo Conselho de Ensino, Pesquisa e Extensão – CONSEPE e publicado no Diário Oficial da União.

11.2. O pedido de reconsideração especificado na alínea "a" do item 11.1. deverá ser dirigido à Comissão Examinadora e protocolado presencialmente pelo interessado ou por seu procurador na Coordenadoria de Concursos (BR 101, Campus Universitário, Prédio da Reitoria – Lagoa Nova – Natal/RN, CEP 59078-900), no prazo de 24 (vinte e quatro) horas, contados da divulgação do resultado no quadro de avisos da unidade.

11.3. O pedido de reconsideração especificado na alínea "b" do item 11.1. deverá ser dirigido ao Plenário do CONSEPE e protocolado presencialmente pelo interessado ou seu procurador na Coordenadoria de Concursos (BR 101, Campus Universitário, Prédio da Reitoria – Lagoa Nova – Natal/RN, CEP 59078-900), no prazo de 5 (cinco) dias úteis, contados a partir do primeiro dia útil seguinte à publicação.

11.4. O candidato que não atingir a pontuação mínima de aprovação em qualquer etapa da seleção e que tenha protocolado pedido de reconsideração no prazo estabelecido no item 11.2. ficará habilitado a participar da etapa de avaliação seguinte até o pronunciamento definitivo da Comissão Examinadora que deverá ser anterior à divulgação desta etapa.

11.5. Caso o pedido de reconsideração seja indeferido, a participação na etapa seguinte será desconsiderada para todos os efeitos, considerando o candidato reprovado.

11.6. O deferimento ou indeferimento do pedido de reconsideração deverá ser motivado pela Comissão Examinadora de forma explícita, clara e consistente com a indicação dos fatos e dos fundamentos da decisão. A motivação das decisões do CONSEPE constará da respectiva ata de reunião.

11.7. Ocorrendo a anulação de questão, alteração de gabarito ou do padrão de resposta da prova escrita, o seu valor em pontos será distribuído nas demais questões para todos os candidatos.

11.8. Não será aceito pedido de reconsideração via postal, via fax, via correio eletrônico ou, ainda, fora do prazo.

11.9. Em nenhuma hipótese serão aceitos pedidos de revisão do pedido de reconsideração já apreciado pela Comissão Examinadora.

11.10. O candidato terá direito de requerer cópia das decisões a respeito dos pedidos de reconsideração porventura protocolados por ele.

11.10.1. O requerimento previsto no item 11.10 deverá ser feito diretamente na Secretaria do Departamento Acadêmico ou Unidade Acadêmica Especializada ao qual se vincula a vaga disponibilizada em edital.

11.10.2. A reprodução das cópias será disponibilizada no prazo de até 5 (cinco) dias úteis, devendo o candidato retirá-la no horário de funcionamento do Departamento Acadêmico, Unidade Acadêmica Especializada ou dos Colegiados, mediante a apresentação de documento de identificação com foto.

### **12. DO RESULTADO**

12.1. Após a homologação no Conselho Superior de Ensino, Pesquisa e Extensão - CONSEPE, os resultados finais do concurso serão publicados no Diário Oficial da União e divulgados no sítio www.progesp.ufrn.br (Menu Concursos).

12.2. O candidato poderá ter vistas do processo de homologação do concurso, sendo vedado o fornecimento de cópias ou gravações das provas e fichas de avaliação dos demais concorrentes

### **13. DOS RECURSOS**

13.1. Da homologação final do concurso pelo CONSEPE caberá recurso ao Conselho Universitário – CONSUNI no prazo de 30 (trinta) dias, contados da publicação da homologação no Diário Oficial da União.

13.2. Somente caberá a interposição de recurso ao CONSUNI quando a decisão homologada pelo CONSEPE não for unânime.

13.3. O recurso deverá ser encaminhado ao plenário do CONSUNI e protocolado na Secretaria dos Colegiados.

#### **14. DA INVESTIDURA NO CARGO**

14.1. Documentos necessários para a investidura no cargo:

a) cópia do diploma ou certidão de conclusão de pós-graduação, **conforme exigências contidas no Anexo I deste Edital**. Os diplomas obtidos em instituições de ensino superior estrangeiras deverão estar revalidados ou reconhecidos por instituição de ensino superior credenciada pelo Ministério da Educação;

b) prova de quitação com as obrigações eleitorais, para brasileiros;

c) prova de quitação com o serviço militar, para brasileiros, se do sexo masculino com idade inferior a 45 anos;

d) prova de situação regular no país, para estrangeiros;

e) exames médicos de caráter pré-admissional informados por ocasião da nomeação.

14.2. Na ocorrência de dúvidas quanto ao atendimento de requisitos de titulação, a Diretoria de Administração de Pessoal colherá parecer de Comissão Especial, designada pela Magnífica Reitora da UFRN e composta por, no mínimo, 03 (três) professores da área, detentores de titulação igual ou superior àquela objeto do concurso.

14.2.1. A supracitada comissão terá o prazo de 05 (cinco) dias para emitir parecer e encaminhá-lo à Diretoria de Administração de Pessoal.

14.3. A posse nos cargos fica condicionada ao atendimento das condições constitucionais e legais, bem como à aprovação em inspeção médica a ser realizada pela Perícia Médica Singular da UFRN ou de outro órgão público federal, momento em que deverão ser apresentados pelo candidato os exames e documentos abaixo relacionados:

a) tipo sanguíneo + Fator RH;

b) VDRL;

c) glicemia em jejum;

d) atestado médico de sanidade mental (emitido por um Psiquiatra);

e) exame oftalmológico completo (com fundoscopia e informando doenças infecto-contagiosas);

f) hemograma completo c/ contagem de plaquetas;

g) dosagem de TGO e TGP; GAMA GT; Ureia e creatinina sanguínea.

14.4. A posse dos candidatos, perante a Diretoria de Administração de Pessoal da UFRN, será condicionada à apresentação dos documentos abaixo relacionados:

a) laudo médico, emitido pela Perícia Médica Singular da UFRN ou de outro órgão público federal, atestando aptidão física e mental do candidato, conforme item 14.3;

b) uma foto 3x4 (recente);

c) carteira de identidade (cópia e original);

d) Cadastro de Pessoas Físicas – CPF (cópia e original);

e) título de eleitor (cópia e original) e certidão de quitação eleitoral;

f) certificado de reservista, quando do sexo masculino (cópia e original);

g) certificado de escolaridade devidamente registrado no órgão competente (cópia e original);

h) certidão de nascimento ou casamento (cópia e original), e se for o caso, certidão de nascimento dos dependentes (cópia e original);

i) cartão de inscrição PIS/PASEP, caso tenha (cópia e original);

j) registro no conselho ou órgão fiscalizador do exercício profissional, se for o caso (cópia e original);

k) declaração de bens e valores (a ser preenchida na Diretoria de Administração de Pessoal - DAP);

l) declaração de acumulação de cargos (a ser preenchida no DAP);

m) comprovação dos pré-requisitos exigidos no Edital de Abertura de Inscrições.

## **15. DAS DISPOSIÇÕES GERAIS**

15.1. Somente prestará concurso o candidato cuja inscrição tenha sido deferida pela Coordenadoria de Concursos da Pró-Reitoria de Gestão de Pessoas e/ou outras instâncias próprias.

15.2. Incorporar-se-ão ao presente edital, para todos os efeitos, o programa, a relação de temas da prova didática, a expectativa de atuação profissional, o resultado da homologação das inscrições, a composição da comissão examinadora e o cronograma do concurso, todos a serem divulgados no sítio www.progesp.ufrn.br e www.sigrh.ufrn.br através de Notas Informativas.

15.3. Os candidatos aprovados no concurso público regido por este Edital poderão ser aproveitados por outros órgãos da administração pública federal, respeitados os interesses da UFRN e a ordem de classificação.

15.4. Ao servidor público é proibido atuar como procurador junto a repartições públicas, conforme o disposto no item XI do Artigo 117, da Lei nº 8.112/90.

15.5. Os candidatos aprovados neste certame ficam, desde já, cientes das seguintes disposições:

a) a participação no Programa de Atualização Pedagógica – PAP é obrigatória;

b) somente será permitida a alteração de regime de trabalho depois de cumprido o período do estágio probatório.

15.6. O prazo de validade do concurso público será de um ano, prorrogável uma vez, por igual período, conforme Capítulo VII, seção 1, art. 37-III da Constituição da República Federativa do Brasil de 1988.

15.7. É de inteira responsabilidade do candidato acompanhar a publicação de todos os atos, editais e comunicados referentes a este concurso público no **Diário Oficial da União** e nos **sítios** www.sigrh.ufrn.br e www.progesp.ufrn.br.

15.8. O candidato deverá manter atualizado o seu endereço na Coordenadoria de Concursos, enquanto estiver participando do concurso e caso seja aprovado.

15.8.1. Serão de exclusiva responsabilidade do candidato os prejuízos advindos da não atualização de seu endereço.

15.9. Com base no artigo 207 da Constituição da República Federativa do Brasil, a Coordenadoria de Concursos reserva-se o direito de manter todo o material relativo ao concurso arquivado por 60 (sessenta) dias consecutivos, contados a partir da divulgação do resultado final e, após esse prazo, de reciclá-los.

Natal, RN, 04 de fevereiro de 2014.

#### Mirian Dantas dos Santos **PRÓ-REITORA DE GESTÃO DE PESSOAS**

## **ANEXO I - QUADRO DE VAGAS**

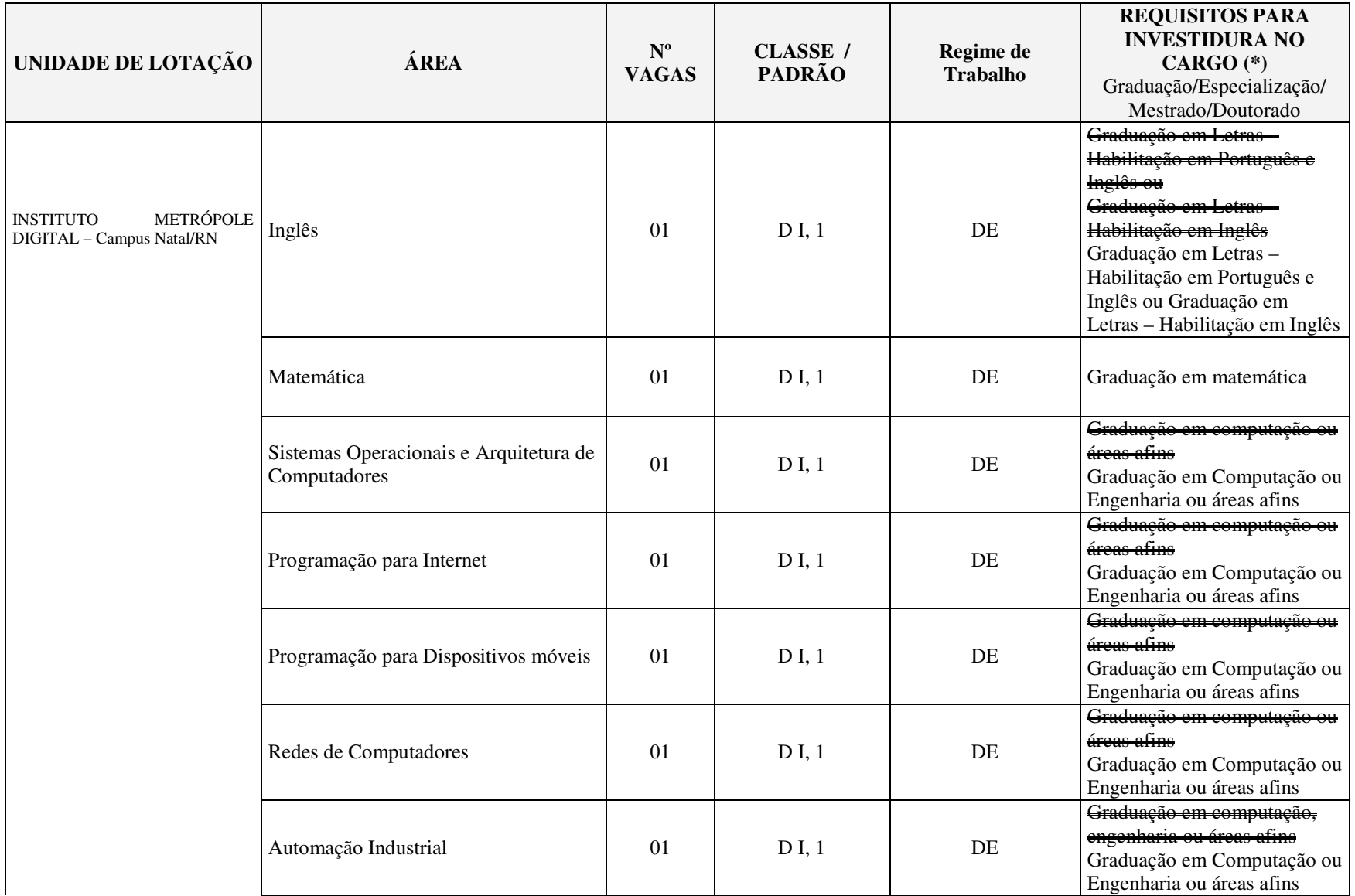

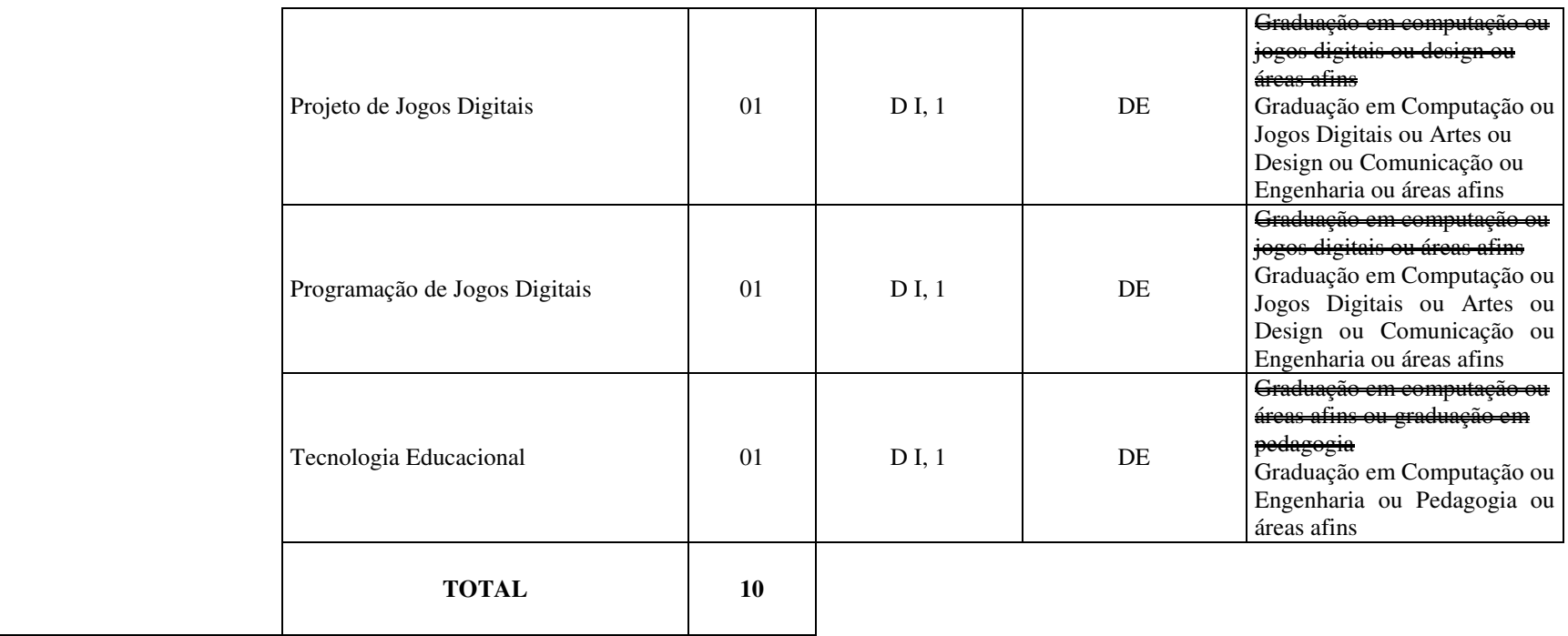

(\*) As áreas do conhecimento correlatas/afins às definidas em edital deverão obedecer às Áreas e Subáreas do Conhecimento do CNPq ou da CAPES vigentes na data da elaboração do edital do concurso.

*Retificação do edital publicada no D.O.U. nº 33, de 17 de fevereiro de 2014, Seção 3.*